# NetCom BW

#### Sie haben Fragen? Treten Sie mit uns in Kontakt unter www.netcom-bw.de/kontaktformular

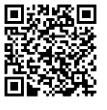

Vertriebspartner-Nr.: \_\_\_\_\_\_\_\_\_\_\_\_\_\_\_\_ Kontaktformular für Mobilgeräte

#### Bitte ausfüllen:

Ihre Vertragsnummer:

Technikwechsel (Neue Anbindung über Glasfaser)

Produkt-/Tarifwechsel (Änderung Produkt, Tarif/Bandbreite)

#### Auftraggeber1 (Standard-Rechnungsadresse)

Name bzw. Firma:

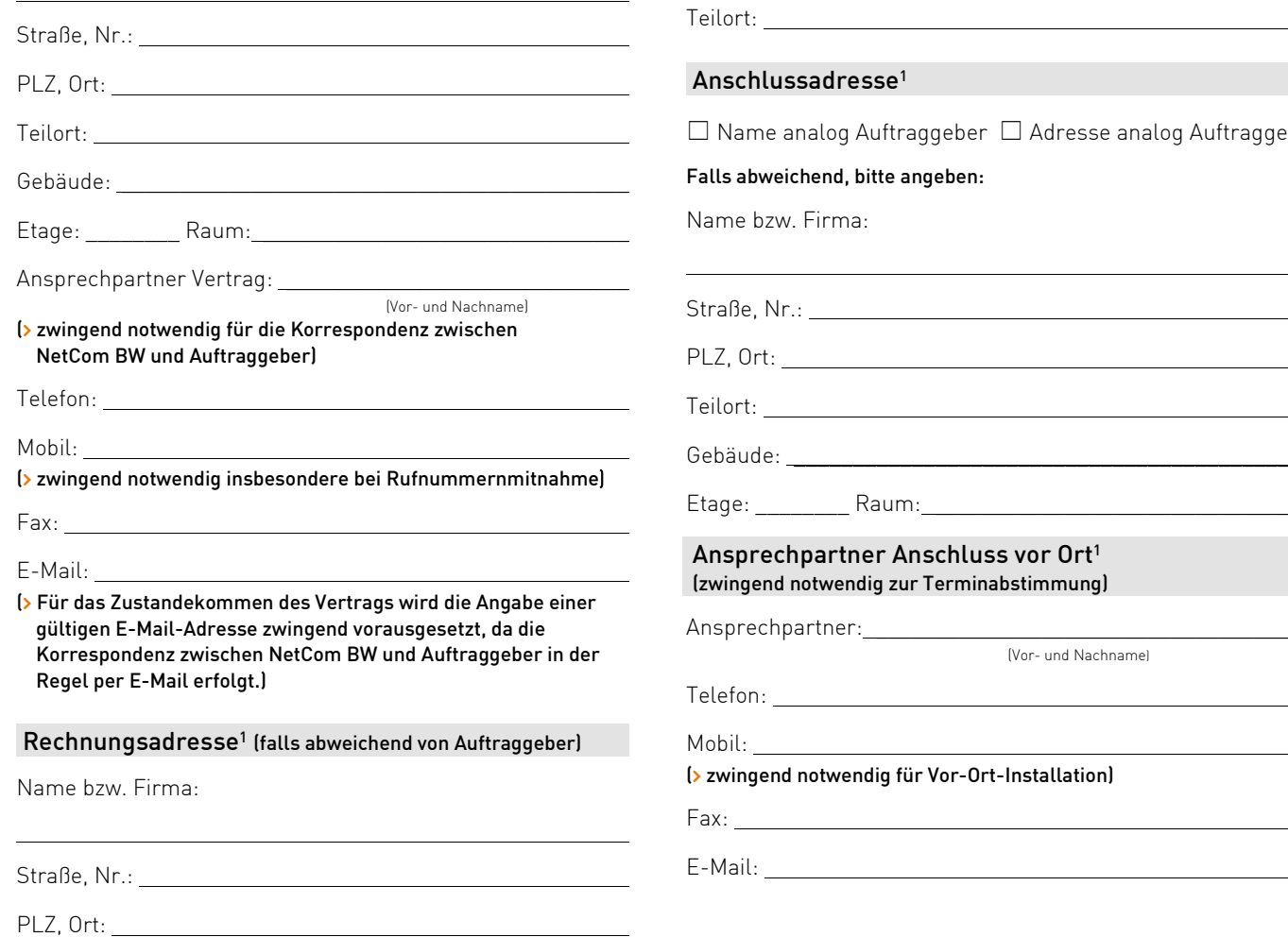

NetCom BW GmbH

Teilort:

E-Mail: (» Wenn Sie den Rechnungsversand per E-Mail wünschen, ist hier

zwingend eine E-Mail-Adresse anzugeben. Alternativ wird Ihnen die Rechnung im Kundenportal der NetCom BW zur Verfügung gestellt.)

Lieferadresse Endgerät<sup>1</sup>

(falls abweichend von Ihrer Anschlussadresse)

Name bzw. Firma:

Straße, Nr.:

PLZ, Ort:

#### $d$ resse<sup>1</sup>

 $\log$  Auftraggeber  $\,\Box\,$  Adresse analog Auftraggeber

(Vor- und Nachname)

 $\mathcal{L}_\text{max} = \mathcal{L}_\text{max} = \mathcal{$ 

#### nd, bitte angeben:

irma:

 $R$ aum: $\_\_\_\_\_\_\_\_\_\_\_\_\_\_\_\_\_\_\_\_\_\_\_$ 

#### $\arctan A$ nschluss vor Ort $^1$ wendig zur Terminabstimmung)

 $A$ ner:  $\blacksquare$ 

#### twendig für Vor-Ort-Installation)

WECH DSL.prof GLASFASER.prof 032022 WECH\_DSL.prof\_GLASFASER.prof\_032022

<sup>1</sup> Nur auszufüllen, wenn sich Änderungen ergeben.

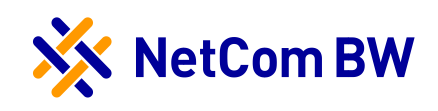

#### E-Mail-Postfach

Standardmäßig werden bestehende E-Mail-Postfächer der NetCom BW aus Ihrem bisherigen Vertrag bei einer Vertragsänderung nicht umgezogen. Falls Sie eine Weiternutzung wünschen, bitte nachfolgend ankreuzen:  $\Box$  Ja, E-Mail-Postfach weiternutzen

Werbeeinwilligung und Datenschutz

 Ja, die NetCom BW GmbH darf mich zukünftig über die folgenden Kanäle: Telefon, Post und E-Mail zu Werbung insbesondere auch in der Form eines Newsletters - über eigene Angebote aus den Bereichen: Internet, Telefonie (Voice over IP) und telekommunikationsnahen Dienstleistungen informieren sowie meinen Namen, meine Telefonnummer und meine E-Mail-Adresse verarbeiten, um mich zu kontaktieren. Ebenfalls bin ich einverstanden, in diesem Zusammenhang zu freiwilligen Kundenzufriedenheitsbefragungen kontaktiert zu werden.

Die Einwilligung ist freiwillig und ich kann sie jederzeit widerrufen, zum Beispiel schriftlich (NetCom BW GmbH, Unterer Brühl 2, 73479 Ellwangen), per E-Mail (widerspruchwerbeeinwilligung@netcom-bw.de), über das Kontaktformular auf der Website (Geschäftskunden) oder auch über das Kundenportal (Privatkunden), ohne dass die Rechtmäßigkeit der bisherigen Datenverarbeitung berührt wird.

Die gesetzliche Pflicht der NetCom BW zur jährlichen Tarifberatung nach § 57 Abs. 3 TKG bleibt von dieser Erklärung einer datenschutzrechtlichen Einwilligung unberührt.

Informationen zum Datenschutz und die Datenschutzhinweise bei der NetCom BW finden Sie unter: www.netcom-bw.de/datenschutz

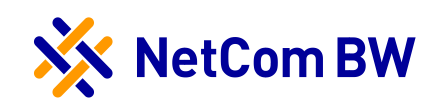

#### Erklärung gemäß § 71 Abs. 3 TKG

Das Telekommunikationsgesetz (TKG) bezieht auch Kleinstunternehmern, kleine Unternehmen und Organisationen ohne Gewinnabzielungsabsicht mit in die Vorschriften zum Kundenschutz ein. Der Kunde kann jedoch hierauf verzichten. Diese Regelungen fanden bisher nur bei Verbrauchern Anwendung. Die Vorschriften beschränken jedoch die Möglichkeiten, dass wir unseren gewerblichen Kunden für ihre Bedürfnisse angepasste Angebote machen können (z. B. dürfen wir keine ggf. wirtschaftlich günstigeren Angebote machen, wenn die Laufzeit über 24 Monate wäre). Gleichzeitig handelt es sich bei diesen Vorschriften um keine zwingenden gesetzlichen Reglungen, hierauf kann auch verzichtet werden.

Unter die Regelungen des Telekommunikationsgesetzes fallen:

Kleinstunternehmen: dies sind solche Unternehmen, die mindestens 2 der nachfolgenden 3 Merkmale nicht überschreiten:

- › 350.000 € Bilanzsumme
- › 700.000 € Umsatzerlöse in den letzten 12 Monaten vor dem Abschlussstichtag
- im Jahresdurchschnitt 10 Mitarbeiter
- Kleine Unternehmen: dies sind solche Unternehmen, die mindestens 2 der nachfolgenden 3 Merkmale nicht überschreiten:
	- › 6 Mio. € Bilanzsumme
	- › 12 Mio. € Umsatzerlöse in den letzten 12 Monaten vor dem Abschlussstichtag
	- › Im Jahresdurchschnitt 50 Mitarbeiter

Organisation ohne Gewinnerzielungsabsicht: dabei handelt es sich um Organisationen oder Vereine, die keinen Gewinn anstreben und überwiegend Aktivitäten zum Nutzen der Allgemeinheit ausüben (z.B. Wohltätigkeitsorganisationen, Sportvereine, nicht aber Regierungsorganisationen). Hier werden zusätzlich die Kriterien für kleine Unternehmen angewendet. Um von unseren Kunden keine Nachweise verlangen zu müssen, ob sie unter die Vorschriften zum Kundenschutz fallen, ist es erforderlich, dass unsere Geschäftskunden diese Verzichtserklärung ausfüllen und unterschreiben. Dies entlastet Sie, da Sie uns keine Dokumente als Nachweis übersenden müssen. Gleichzeitig kann NetCom BW Ihnen schneller Ihr gewünschtes Produkt zur Verfügung stellen, da die Prüfung der von Ihnen übersendeten Unterlagen entfällt.

 Der Kunde erklärt, dass er die Voraussetzungen zur Anwendung der Vorschriften des Kundenschutzes nach § 71 Abs. 3 TKG nicht erfüllt da er kein Kleinstunternehmen, Kleinunternehmer oder Organisation ohne Gewinnerzielungsabsicht ist. Sollte der Kunde doch die Voraussetzungen erfüllen, erklärt er den Verzicht auf die Regeln des Kundenschutzes nach §71 Abs. 3 TKG. Für ihn sollen die Regeln für Geschäftskunden (z. B. zu Vertragslaufzeiten, SLA usw.) gelten. Die Erklärung gilt für alle aktuellen und zukünftigen Verträge, welche der Kunde abschließt. Der Kunde kann die Erklärung im Zusammen hang mit dem Abschluss von zukünftigen Verträgen jederzeit widerrufen.

 $\overline{\mathsf{x}}$ Ort, Datum Unterschrift

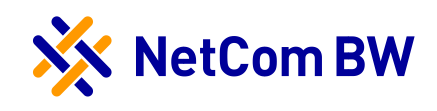

Internet

#### Wechselformular Geschäftskunden

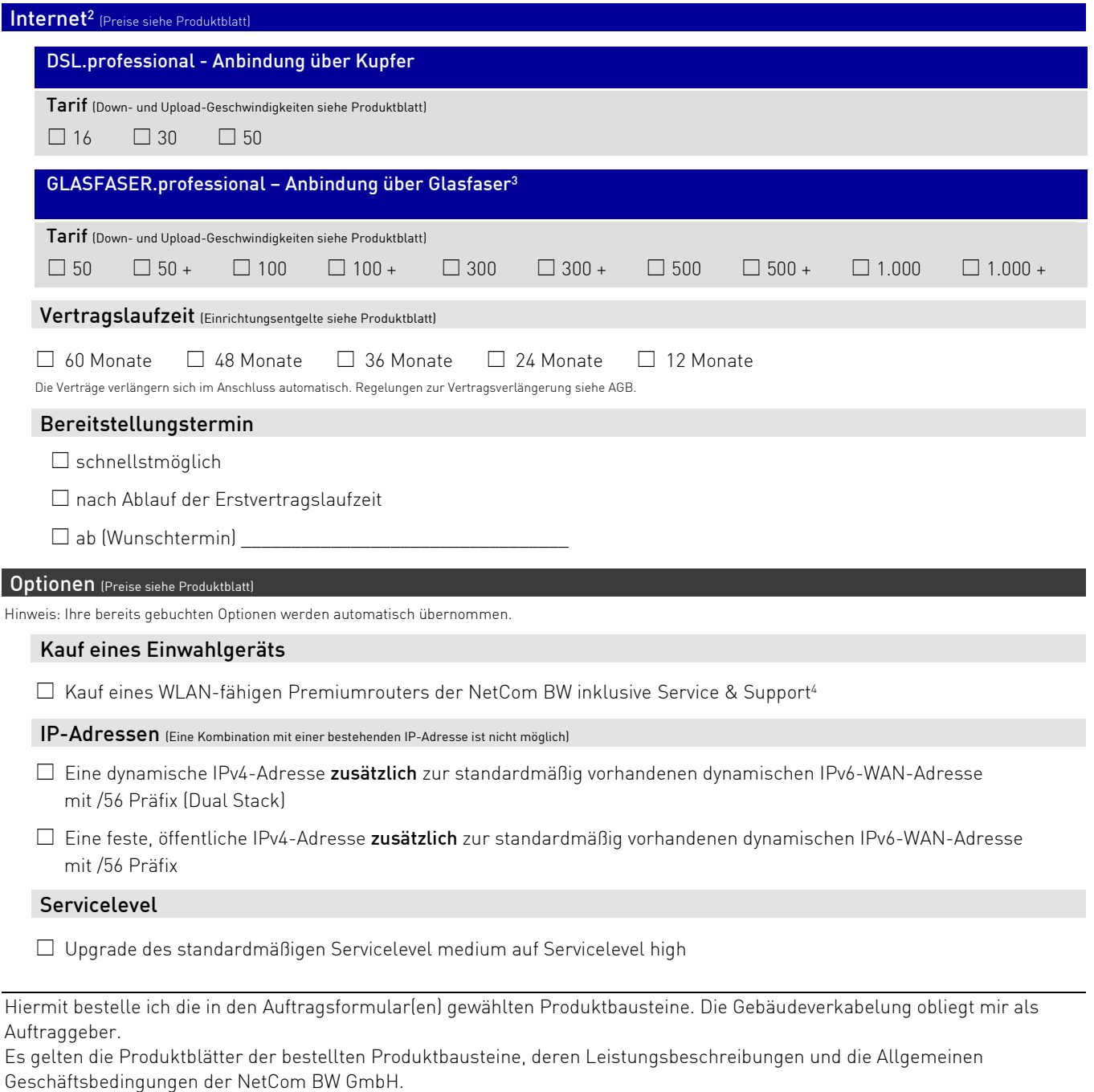

#### Ort, Datum **Unterschrift**

 $\overline{\mathsf{x}}$ 

<sup>2</sup> Die Verfügbarkeit setzt die technische Realisierbarkeit voraus. Gerne prüfen wir die Verfügbarkeit individuell für Ihren Standort. Eine Abweichung im Rahmen der Leistungsbereitstellung bleibt vorbehalten.

<sup>3</sup>Nur bei Glasfaserhausanschluss verfügbar.

<sup>4</sup> Für den WLAN-fähigen Premiumrouter der NetCom BW wird ein Betrag in Höhe von 149,00 € (zzgl. 8,90 € Versand) in Rechnung gestellt. Weitere Informationen zu den aktuellen Router-Modellen der NetCom BW siehe [www.netcom-bw.de/geschaeftskunden/router.](http://www.netcom-bw.de/geschaeftskunden/router) Das Endgerät geht nach Bezahlung ins Eigentum des Kunden über. Die Preise verstehen sich zzgl. der gesetzlich geltenden Umsatzsteuer. Bei ComBusiness phone (Mehrgeräteanschluss) mit 2 Sprachkanälen ist bereits ein WLAN-fähiger Router auf Leihbasis inklusive. Dieser verleibt im Eigentum der NetCom BW.

#### NetCom BW GmbH

Unterer Brühl 2 · 73479 Ellwangen · www.netcom-bw.de

Bankverbindung: BW Bank · BIC SOLADEST600 · IBAN DE73 6005 0101 0008 6465 83 Sitz der Gesellschaft: Ellwangen (Jagst) · Amtsgericht Ulm · HRB 510515 · Steuer-Nr. 50079/05539

Vorsitzender des Aufsichtsrats: Dr. Wolfgang Eckert · Geschäftsführung: Bernhard Palm (Sprecher), Wolfgang Nicholas Prinz

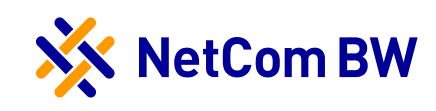

Telefonie

#### Wechselformular Geschäftskunden

## Telefonie1 (Preise siehe Produktblatt) Hinweis: Diese Angaben sind nur auszufüllen, wenn Sie Telefonie hinzubuchen oder Optionen ändern möchten. Vertragslaufzeit<sup>4</sup>  $\Box$  60 Monate  $\Box$  48 Monate  $\Box$  36 Monate  $\Box$  24 Monate  $\Box$  12 Monate Die Verträge verlängern sich im Anschluss automatisch. Regelungen zur Vertragsverlängerung siehe AGB. Leistungsmerkmale Flatrate ins deutsche Festnetz auf allen Sprachkanälen inbegriffen Hardware auf Leihbasis inklusive (verbleibt im Eigentum der NetCom BW) Vor-Ort-Installation inklusive Bereitstellung Telefonie kostenfrei5 ComBusiness phone (Mehrgeräteanschluss) Anzahl Sprachkanäle:  $\Box$  2<sup>2</sup>  $\Box$  4  $\Box$  6  $\Box$  8 ComBusiness phone (Anlagenanschluss) Anzahl Sprachkanäle:  $\Box 2 \quad \Box 4 \quad \Box 6 \quad \Box 8$ ComBusiness phone (Anlagenanschluss S2M) Anzahl Sprachkanäle:  $\Box$  30  $\Box$  60 ComBusiness phone (SIP-Trunk) → Bitte Formular auf Seite 7 ausfüllen Anzahl Sprachkanäle:  $\Box 4 \quad \Box 6 \quad \Box 8 \quad \Box 10 \quad \Box 12 \quad \Box 20 \quad \Box 30 \quad \Box 40 \quad \Box 50 \quad \Box 60 \quad \Box 70 \quad \Box 80 \quad \Box 90 \quad \Box 100$ ComBusiness phone (Virtuelle Rufumleitung)3 Anzahl Umleitungen: von Rufnummer: auf Rufnummer: von Rufnummer: auf Rufnummer: von Rufnummer: auf Rufnummer:

<sup>1</sup> Für ein Telefonie-Produkt wird ein Internet-Grundbaustein mit der für die gewünschte Anzahl der gewählten Sprachkanäle erforderlichen Bandbreite vorausgesetzt. <sup>2</sup> Nicht kombinierbar mit Internet-Grundbaustein ComBusiness direct.

3 Die virtuelle Rufumleitung kann nur in Kombination mit einem ComBusiness phone (Mehrgeräteanschluss, Anlagenanschluss, Anlagenanschluss S2M oder SIP-Trunk) gebucht werden.

4 Falls der Baustein ComBusiness phone (Mehrgeräteanschluss, Anlagenanschluss, Anlagenanschluss S2M oder SIP-Trunk) nach dem Internet-Grundbaustein beauftragt wird, muss die Vertragslaufzeit ausgewählt werden. Wenn die Beauftragung der Bausteine zeitgleich erfolgt, richtet sich die Vertragslaufzeit nach dem Internet-Grundbaustein.

5 Erfolgt die Bestellung ComBusiness phone nach der Beauftragung eines Internet-Grundbausteins, wird ein Bereitstellungspreis in Höhe von 49,90 € in Rechnung gestellt. Die Preise verstehen sich zzgl. der gesetzlich geltenden Umsatzsteuer.

#### NetCom BW GmbH

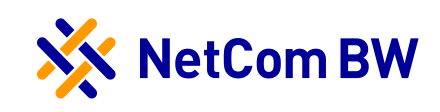

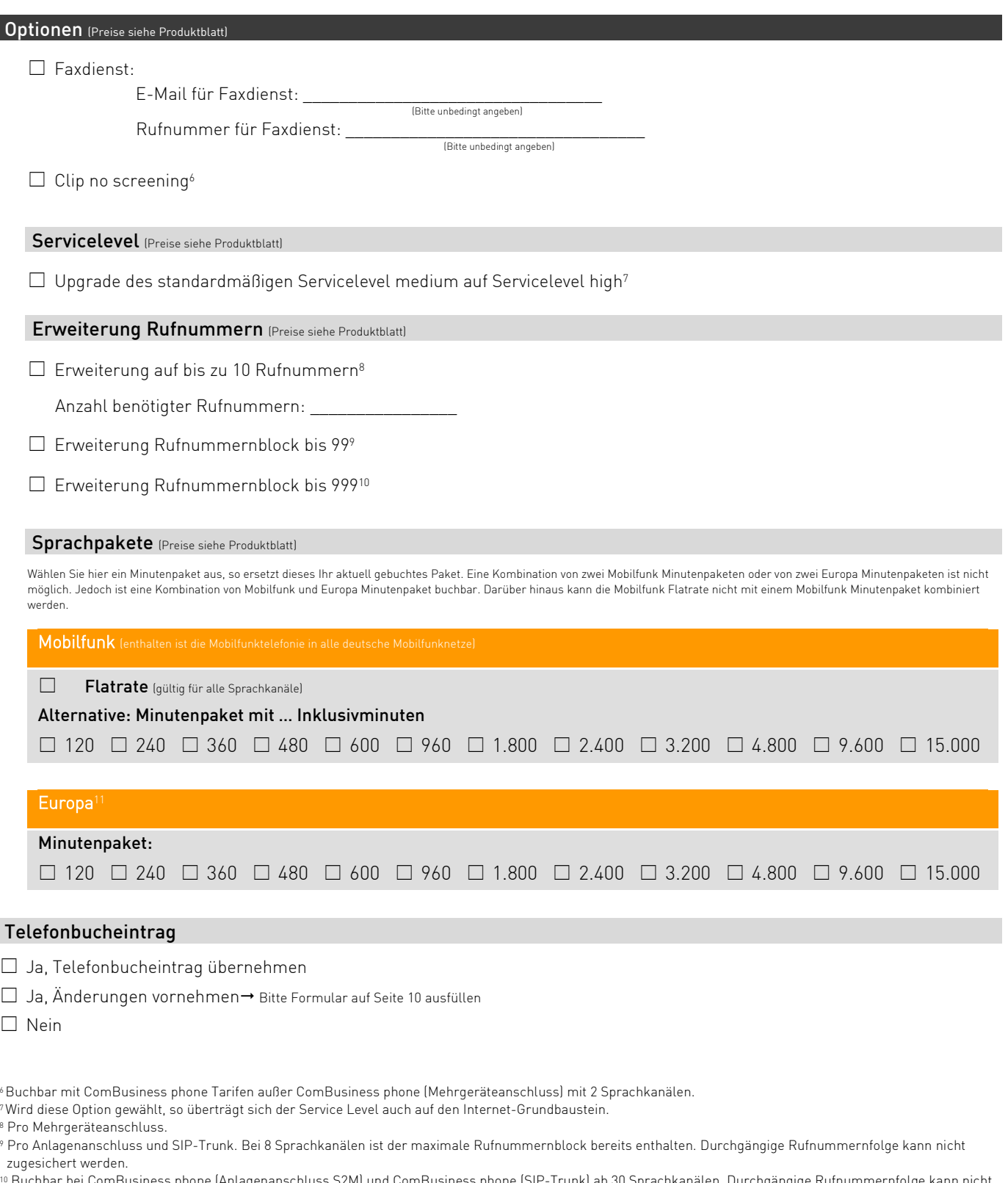

s phone (Anlagenanschluss S2M) und ComBusiness phone (SIP-Trunk) ab 30 Sprachkanälen. Durchgängige Rufnummernfolge zugesichert werden.

<sup>11</sup> Enthalten ist die Festnetztelefonie in folgende Länder: Belgien, Dänemark, Estland, Frankreich, Griechenland, Großbritannien, Irland, Italien, Luxemburg, Niederlande, Österreich, Polen, Portugal, Schweden, Schweiz, Spanien, Tschechien und Ungarn.

#### NetCom BW GmbH

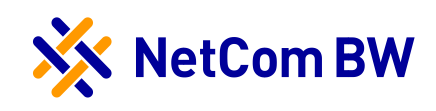

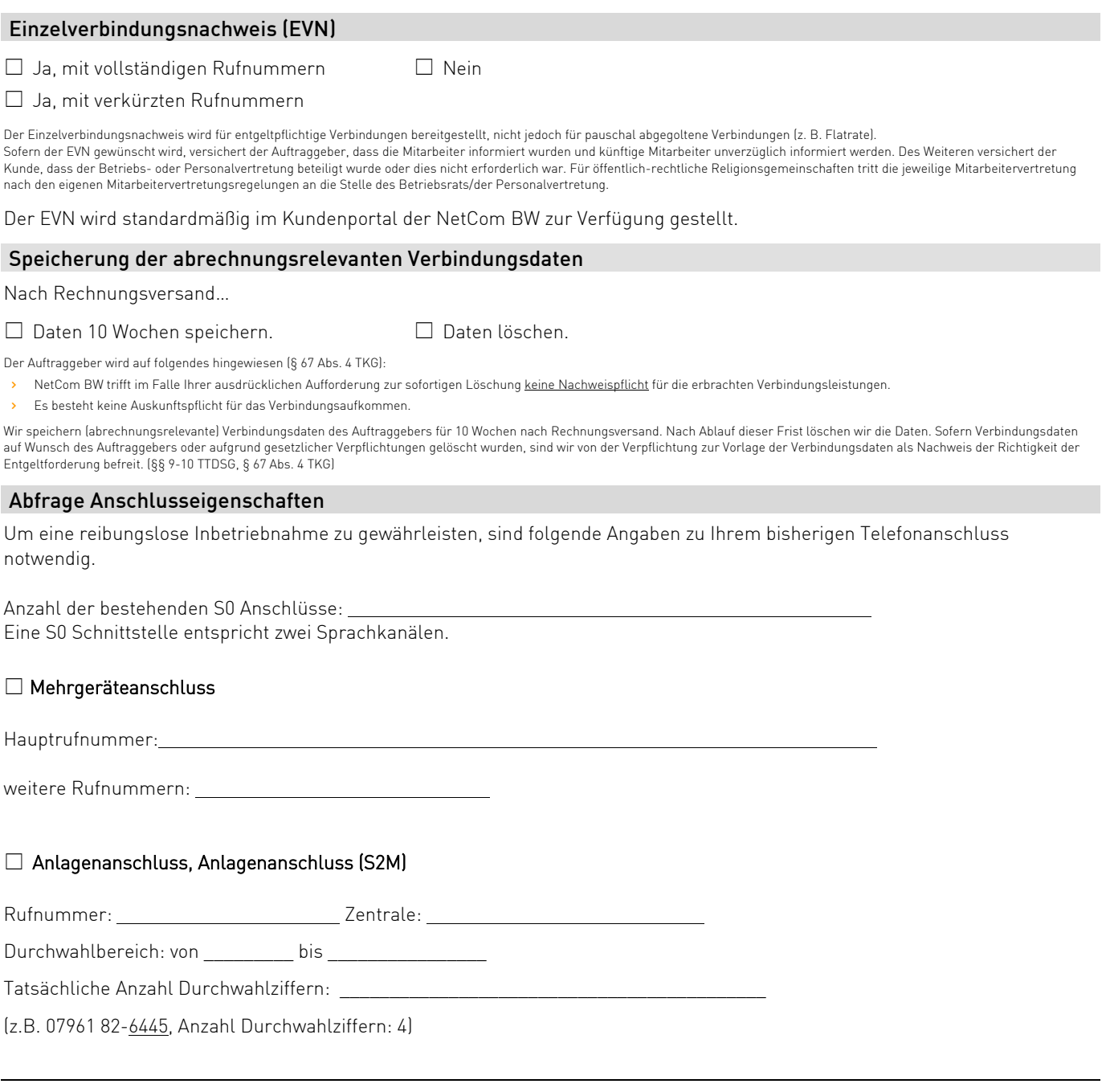

Hiermit bestelle ich die in den Auftragsformular(en) gewählten Telefonie-Bausteine.

Es gelten die Produktblätter der bestellten Produktbausteine, deren Leistungsbeschreibungen und die Allgemeinen Geschäftsbedingungen der NetCom BW GmbH.

Der Auftraggeber beauftragt NetCom BW seinen bisherigen Vertrag zu kündigen und die aufgeführte/n Rufnummer/n auf das Sprachdienstnetz des Technologiepartners von NetCom BW einzurichten. Der Auftraggeber ermächtigt NetCom BW die Auswahl des Sprachnetzes zu treffen. Weiter darf NetCom BW auch während der Dauer des Vertragsverhältnisses die Rufnummerneinrichtung auf andere Sprachnetze im Namen des Auftraggebers neu beauftragen. So kann eine einmal von NetCom BW getroffene Auswahl eines Sprachnetzes zu einem<br>späteren Zeitpunkt abgeändert werden.

Der Vertrag kommt erst durch die Auftragsbestätigung zustande, sofern zuvor nichts anderes geregelt wurde.

 $\overline{\mathsf{x}}$ Ort, Datum Unterschrift

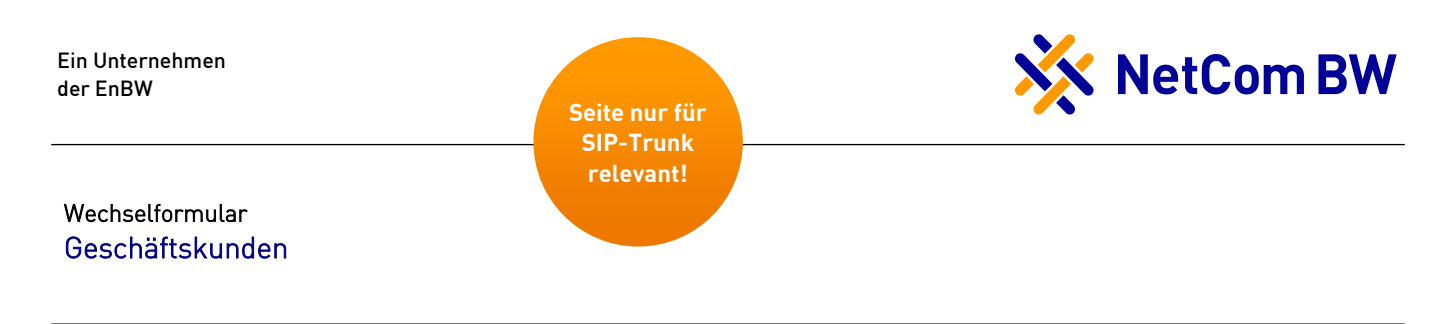

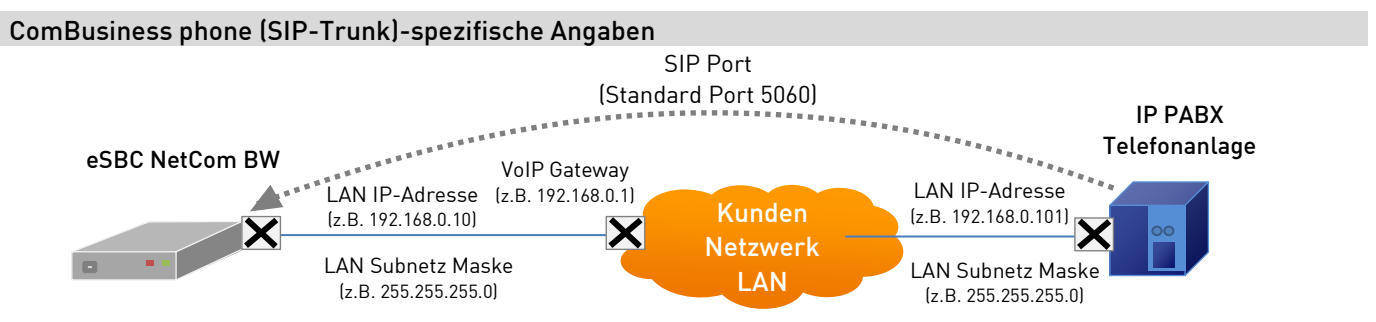

#### Erläuterung der Angaben

Mit IP PABX ist die Telefonanlage gemeint, welche zum Anschluss an den NetCom BW SIP Trunk zur abgehenden und ankommenden Telefonie genutzt werden soll. Die Telefonanlage (TK Anlage) hat eine interne (private) IP Adresse (LAN-Adresse) und eine dazugehörige Subnetz Maske (LAN Subnetz Maske), welche vom zuständigen IT Systemadministrator definiert werden. Als eSBC NetCom BW wird das Gerät (CPE) bezeichnet, das von der NetCom BW beim Kunden montiert wird und über welches die abgehende und ankommende Telefonie über VoIP Endgeräte (z.B. IP PABX) mittels SIP Trunk genutzt wird. Der eSBC hat ebenfalls eine interne (private) IP Adresse (LAN-Adresse) und eine dazugehörige Subnetz Maske (LAN Subnetz Maske), welche ebenso vom zuständigen IT Systemadministrator definiert werden.

IP PABX und eSBC müssen IP technisch miteinander kommunizieren können, d.h. entweder befinden sich beide Geräte im selben Subnetz oder die Geräte können über ein VoIP Gateway (z.B. Router, Firewall) miteinander kommunizieren. Zusätzlich muss der SIP Port in der IP PABX und im eSBC definiert werden, über welchen SIP Daten ausgetauscht werden (Standard SIP Port 5060).

#### Bitte bei Buchung alle Angaben vollständig ausfüllen:

#### Telefonanlage

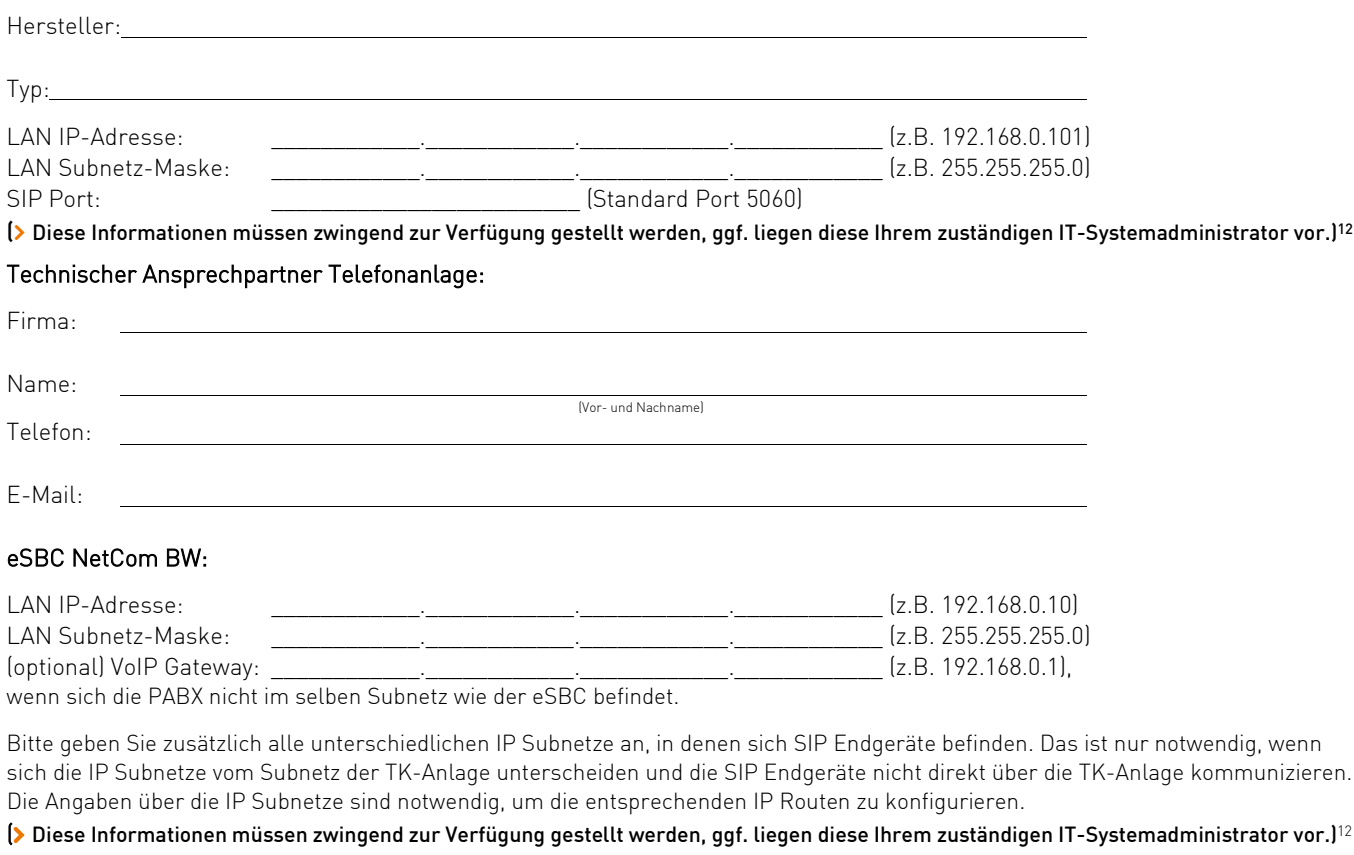

<sup>12</sup> Bitte prüfen Sie hierzu die Leistungsbeschreibung.

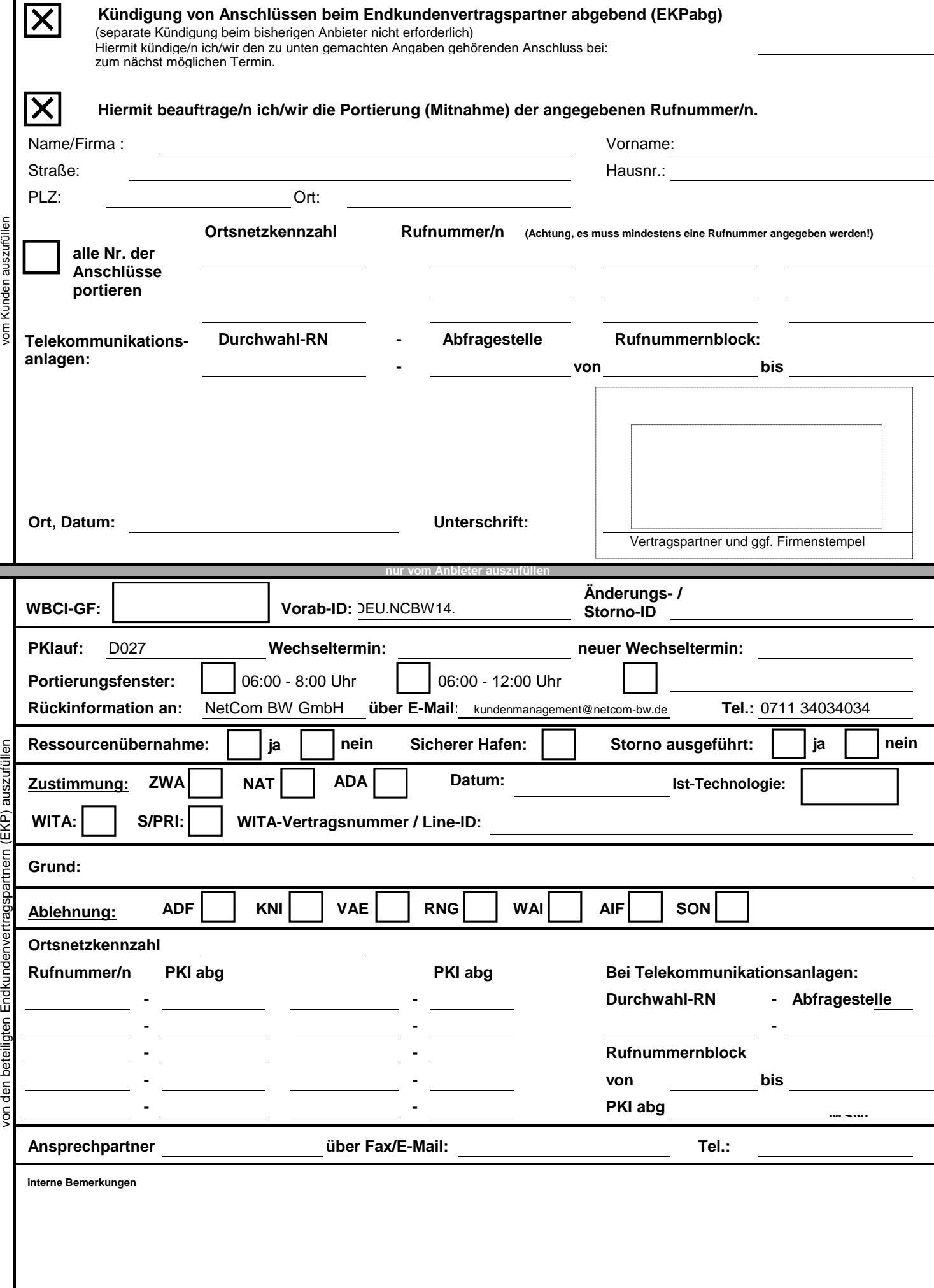

## Eintrag in Endnutzerverzeichnisse (z. B. Telefonbuch)

Ein Unternehmen der EnBW

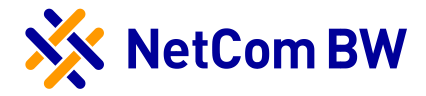

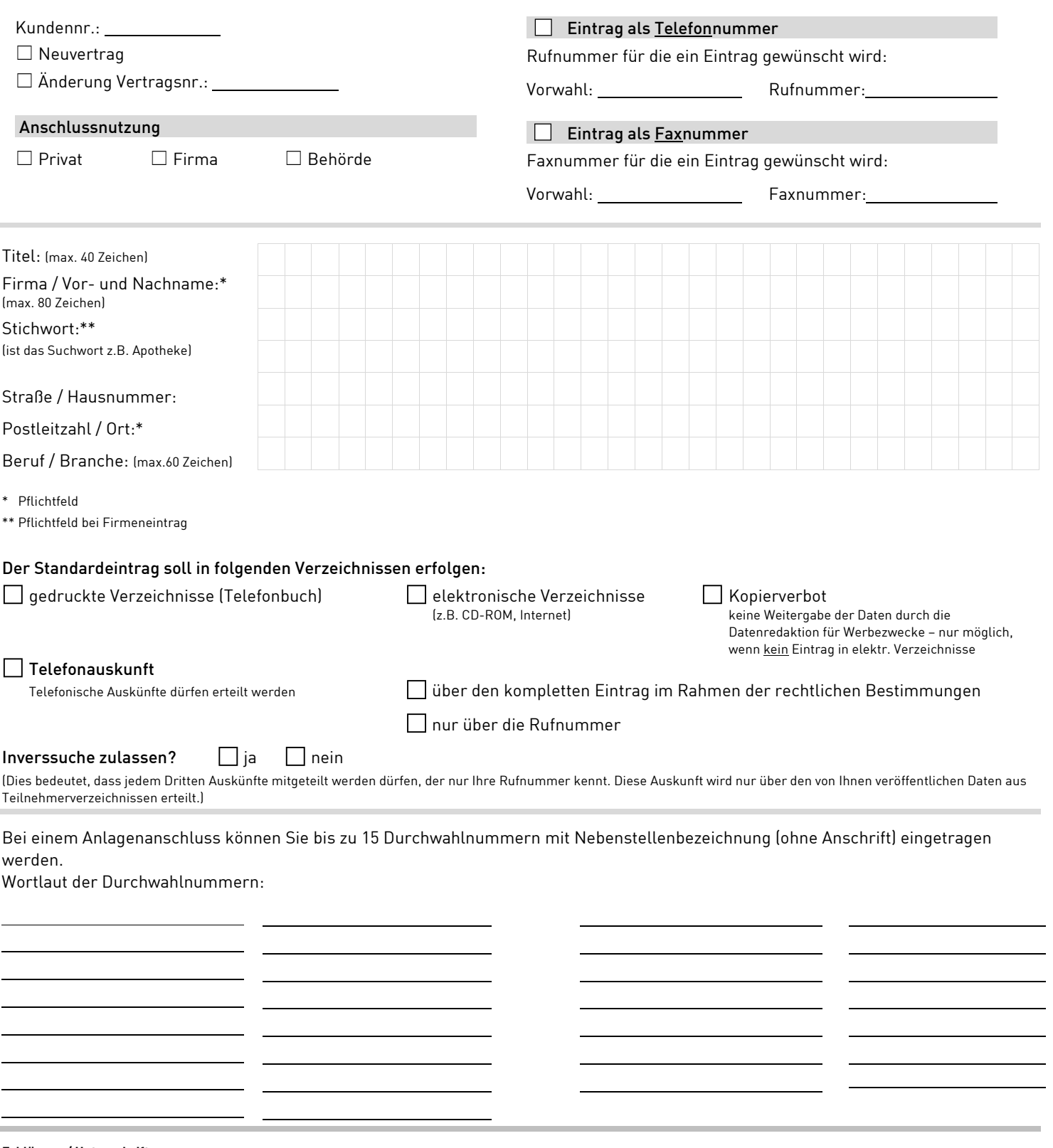

#### **Erklärung / Unterschrift:**

Für unsere Kunden organisieren wir kostenfrei den Standardeintrag in die Endnutzerverzeichnisse der Unternehmen entsprechend den von Ihnen oben angegebenen Wünschen. Es gelten die allgemeinen Geschäftsbedingungen der NetCom BW für das Erbringen von Telekommunikationsdienstleistungen. Wünschen Sie einen gestalteten Eintrag (z.B. Fettdruck, mit Logo, Anzeigenwerbung) so müssen Sie sich direkt mit dem entsprechenden Telefonbuchverlag in Verbindung setzen. Der Zeitpunkt der Veröffentlichung der Kundendaten ist abhängig vom Redaktionsschluss der jeweiligen Verlage und Auskunftsdienste. Der Kunde bestätigt mit der Unterschrift die Richtigkeit der Angaben.

 $\mathbf{x}$ Ort, Datum Unterschrift